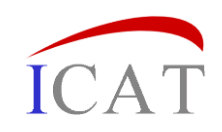

# **ICAT Workshop:** Introduction

## Brian Matthews and Steve Fisher

#### Scientific Computing Department

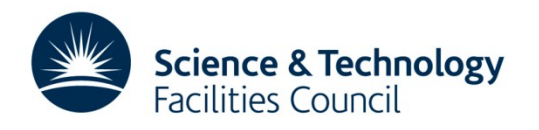

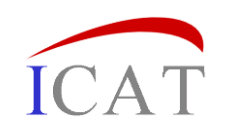

# Overview of workshop

- A look at the ICAT facilities Information CATalogue
	- Relatively straightforward to install
	- Much harder to set up so that the full value can be gained
- An in-depth look at the features of ICAT 4.2
- How to configure it to work in a particular environment
- Add on tools around ICAT
- What is planned for future developments

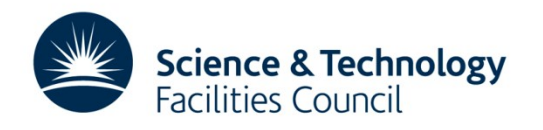

## Contents

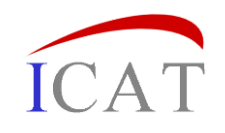

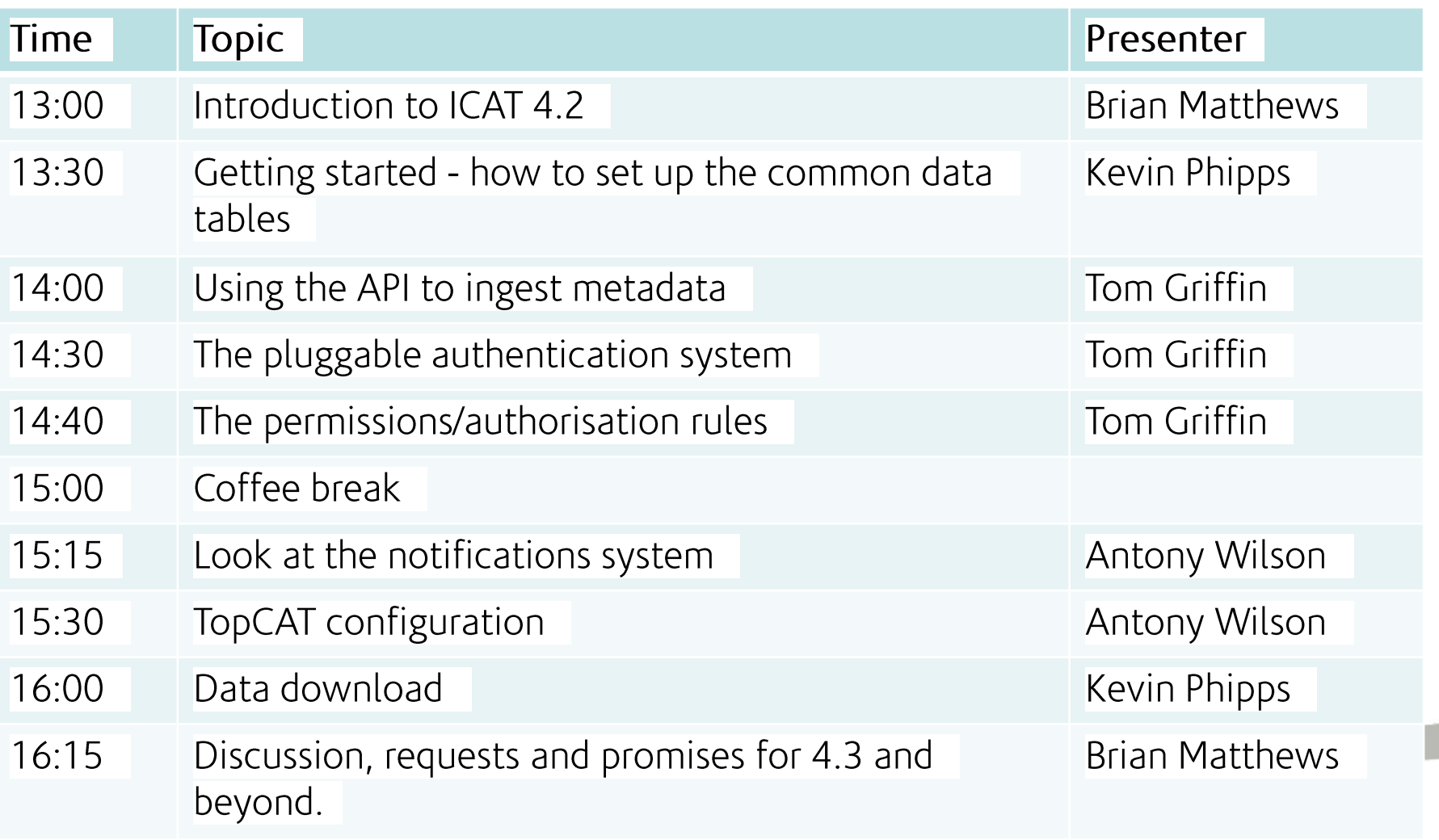

 $\overline{\phantom{0}}$ 

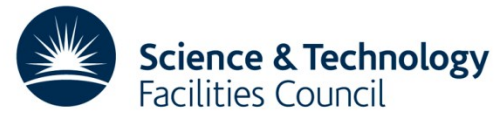

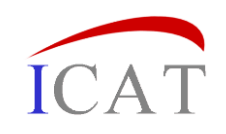

## Assumptions

- You have some familiarity with the aims of ICAT
- You want to know how it is practically used in a facility
- You know a little about its architecture
- You have some knowledge of programming and setting up systems

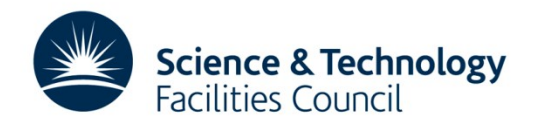

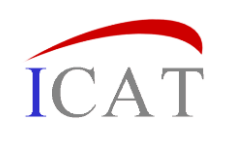

# A Word from our Sponsors

- ICAT team from STFC
	- ISIS Neutron Source
	- Scientific Computing Department
- Also support from the PaN-Data Open Data Infrastructure project
	- WP4: Data Catalogues
	- Promoting the use of data catalogues within European facilities
	- Using ICAT as the reference catalogue

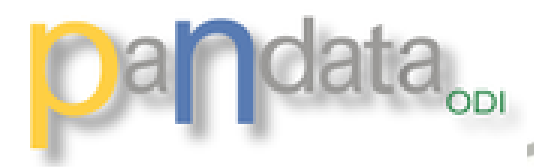

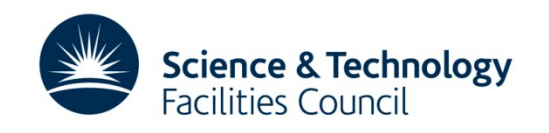

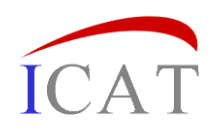

## What is ICAT?

- A metadata catalogue to manage data
	- Database (any JPA supported e.g. Oracle, MySql)
	- Web Service API (developed in Java, running Glassfish)
- To allow high-quality
	- Registration of data as it is collected in experiments
	- Discovery of data based on what it was collected for
	- Access to the data, according to some policy
	- Association of data with other resources
- Moving towards the ICAT Toolkit
	- Pluggable component architecture
	- Supporting different tasks

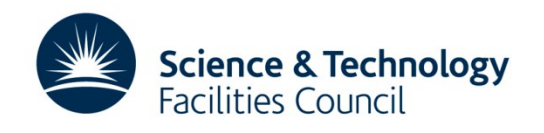

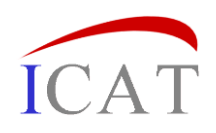

## **ICAT Vision**

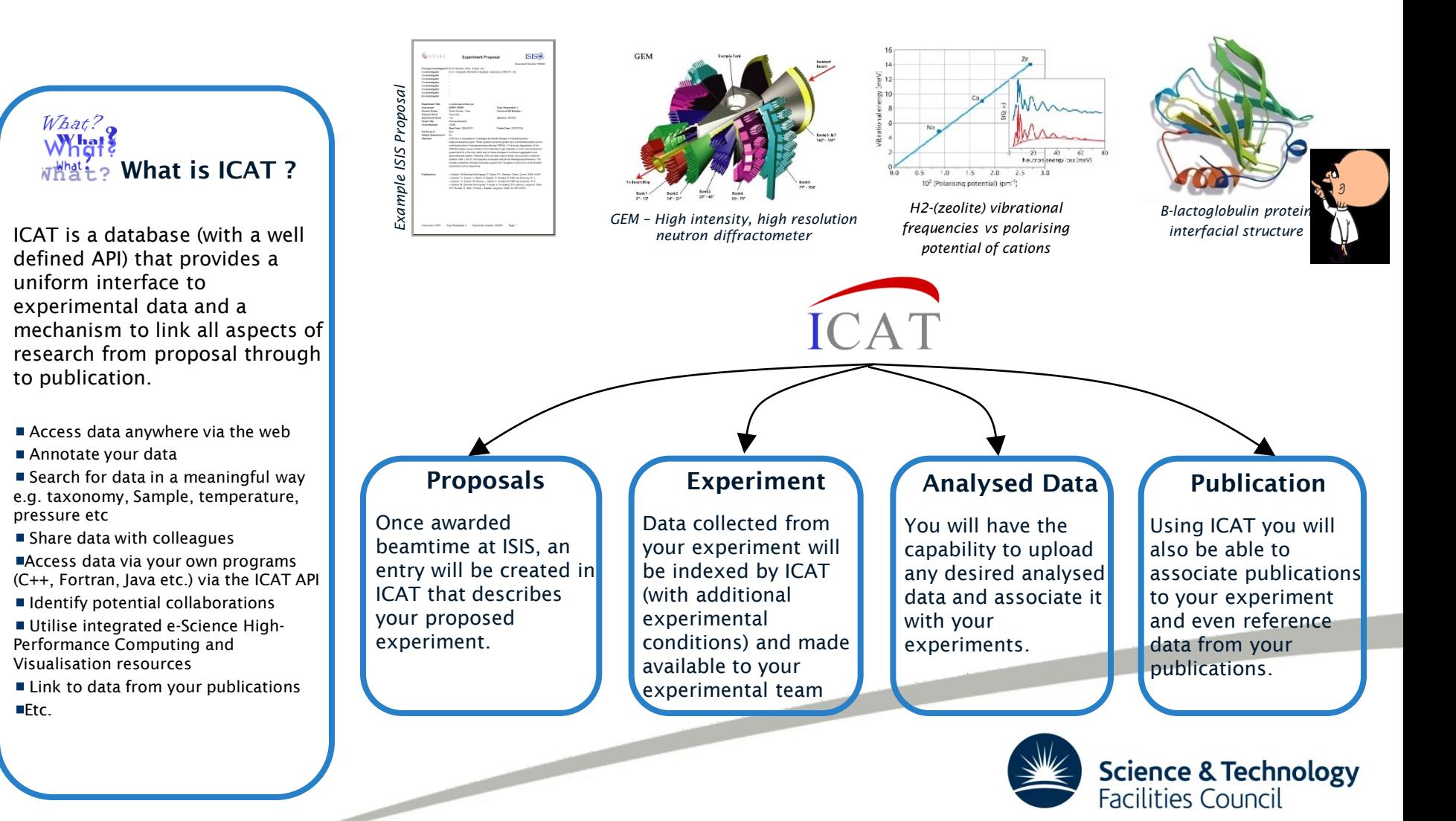

# **History**

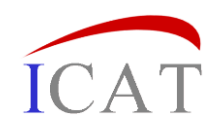

- 2001: First rapid prototype ("Data Portal")
- 2005: ICAT 2.0 ISIS back catalogue
- 2008: ICAT 3.3 production version released open source (Oracle, EJB, Glassfish)
- 2009: deployed in ISIS, DLS
- 2009-12: ESRF, ORNL, ILL, PSI, CLF, LSF, ELETTRA ...
- 2011: ICAT  $4.0$  revisit the API
- 2012: ICAT 4.2 pluggable authentication

<http://www.icatproject.org/> <http://code.google.com/p/icatproject/>

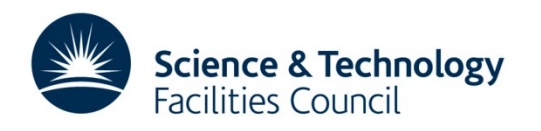

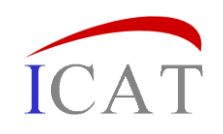

### **Release summary**

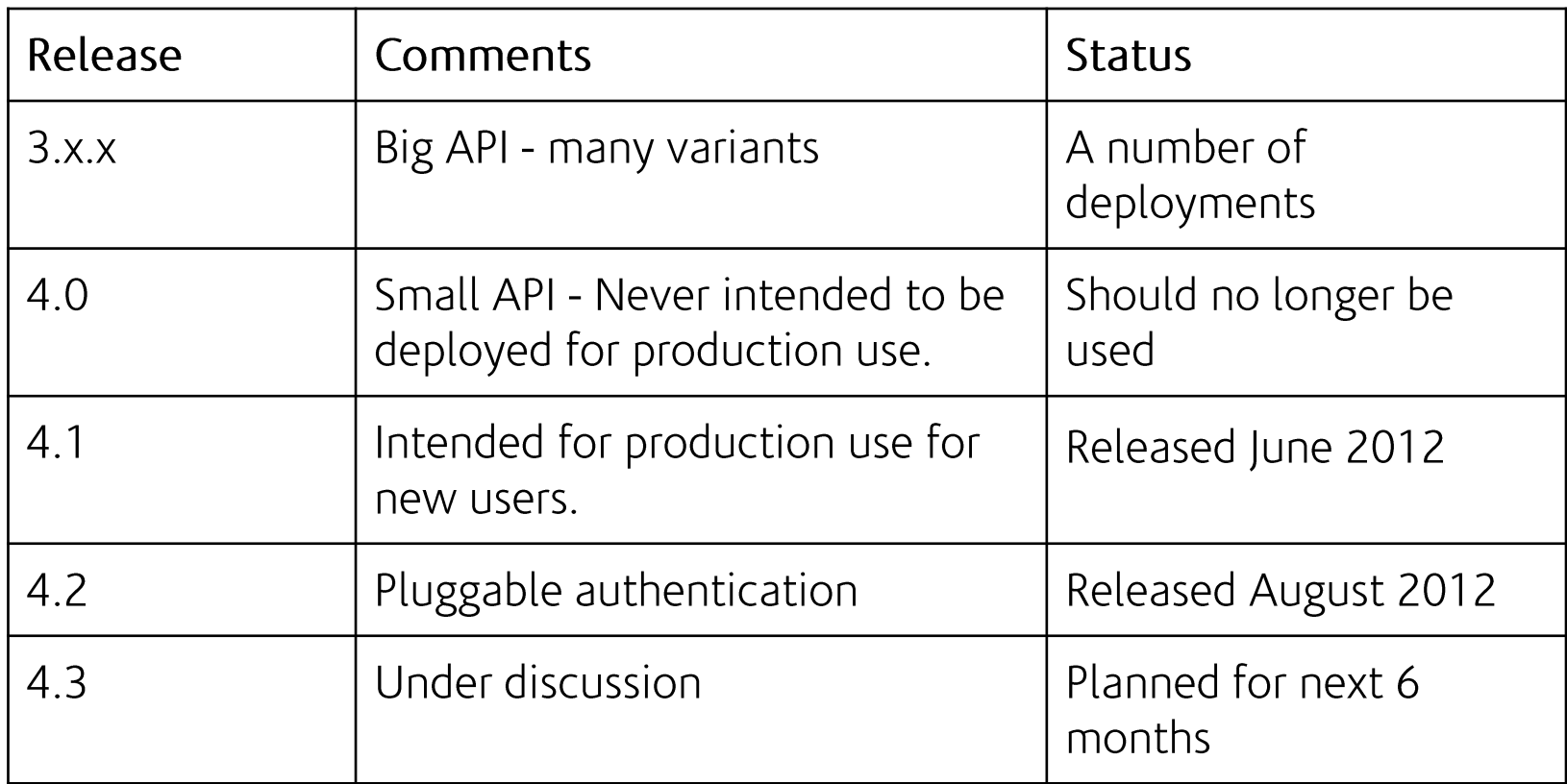

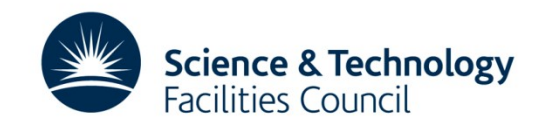

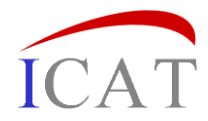

# **ICAT Workshop: ICAT 4.2: Architecture and Schema Overview**

Brian Matthews and Steve Fisher

Scientific Computing Department

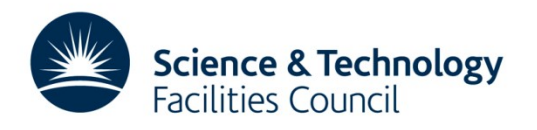

## Architecture

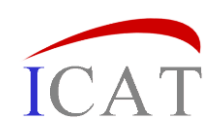

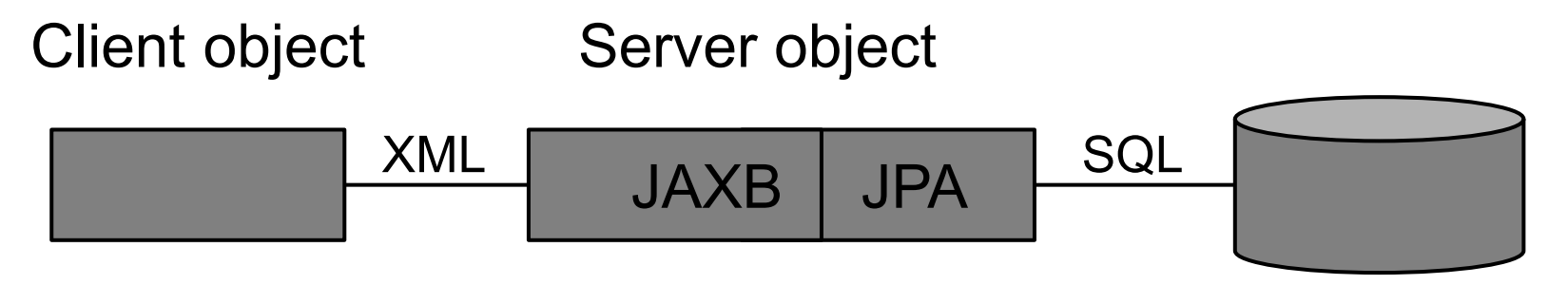

- All objects have representation in RDBMS on the server and in the client.<br> $-$  Any Eclipselink supported RDMS
	-
	- 4.1 Tested with Oracle, MySQL and Derby
- With a information model schema tailored to represent facilities data collection
- - **Schema can be adjusted very easily**<br>- only "special" objects are: User, Group, UserGroup, Rule, NotificationMessage<br>- objects with special behaviour: Rule, NotificationMessage and Parameter
		-
- A facility could easily add concepts such as Proposal, Run etc
	- should be coordinated by the ICAT project
	- otherwise working across facilities becomes difficult.

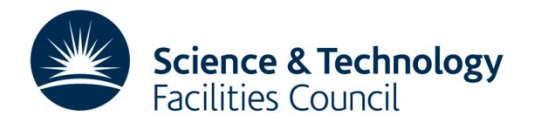

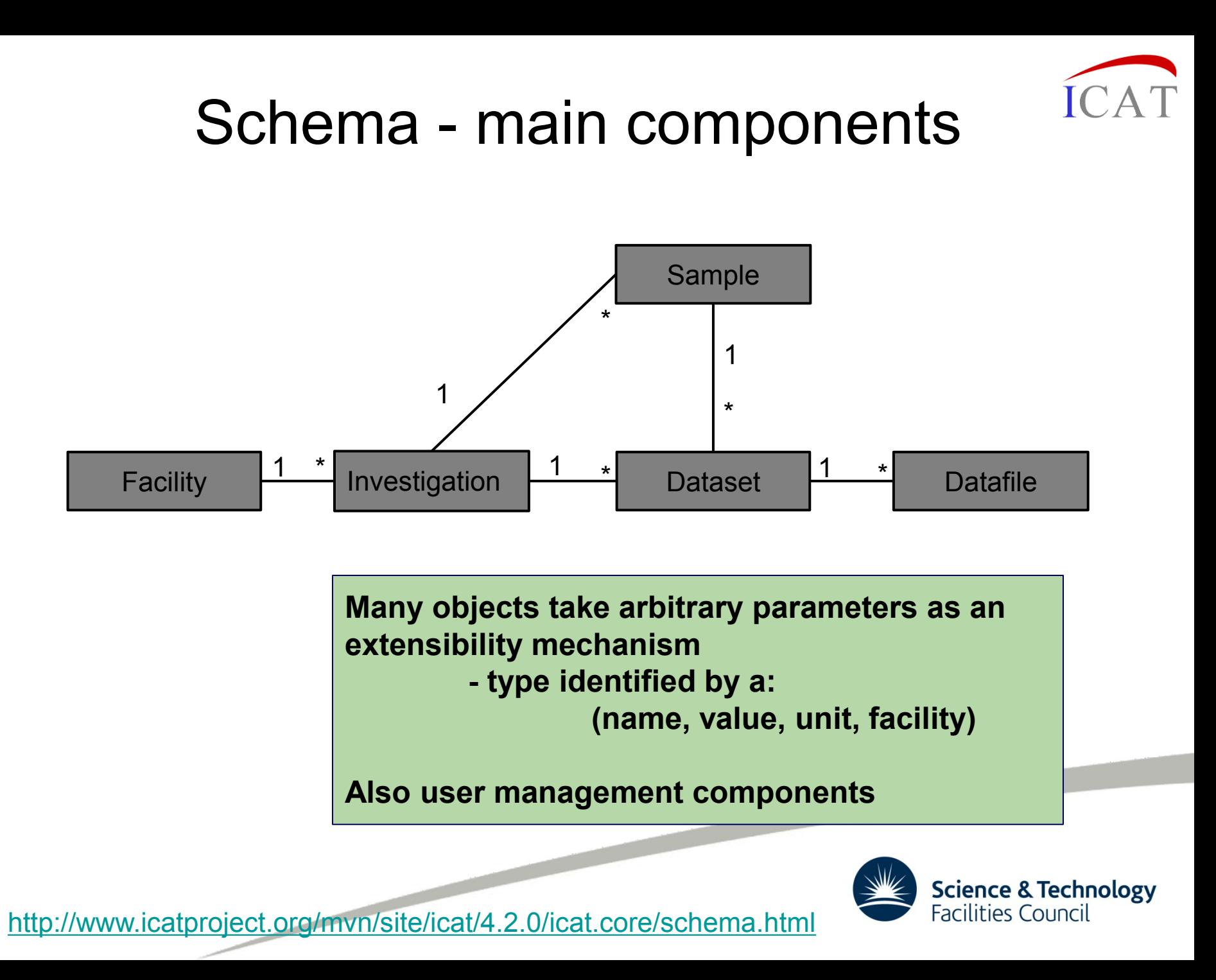

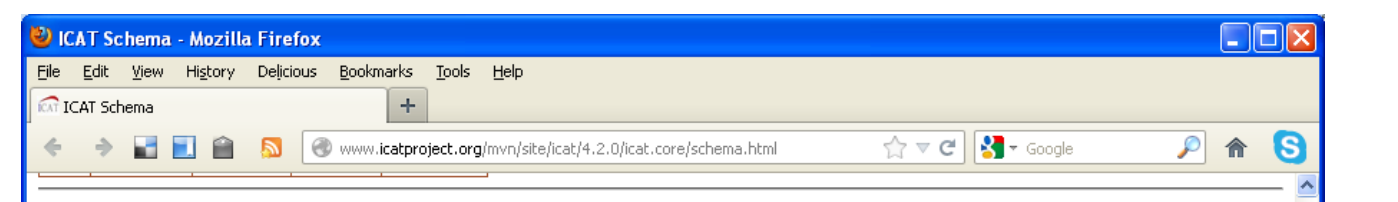

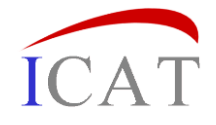

#### Investigation

An investigation or experiment

Uniqueness constraint name, visitId, facilityCycle, instrument

#### Relationships

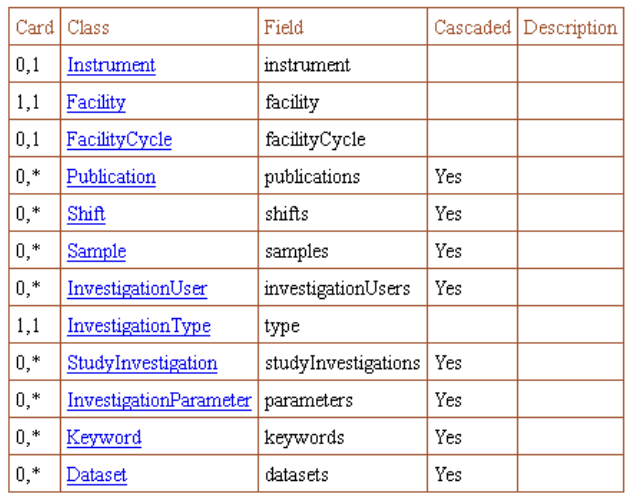

#### Other fields

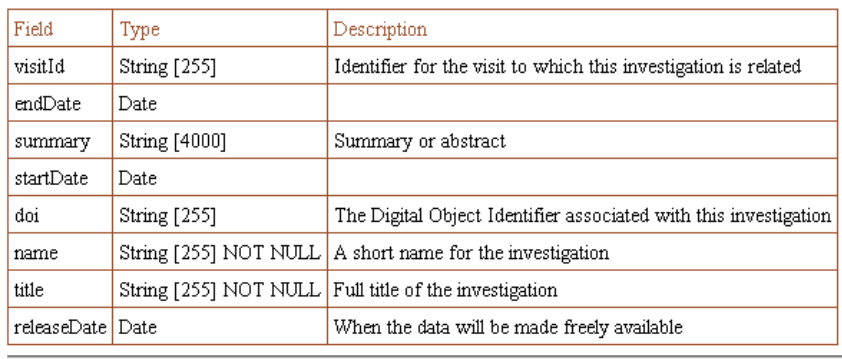

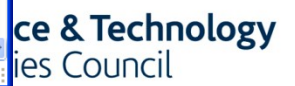

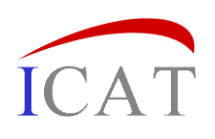

## Schema changes (4.2)

- All entities have an id value as primary key
- Remove attributes that are not of general utility
	- use xxxParameters instead
- Those entities which represent many to many relationships now formed by concatenating the names of the related entities
	- "Investigator" has now become "InvestigationUser"
- All relationships may now be navigated in both directions
- Relationship fields follow normal convention
- Harmonised names of the various string fields
- Reduce number of non-optional fields
- Added notification request
- Added job etc. for provenance

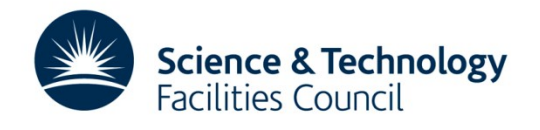

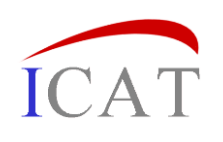

## More Schema (4.2) changes

- Permit mixing data from more than one facility
	- Particularly interesting for an institutional or personal ICAT
	- Requires that a number of unique constraints would need to include the facility. This would affect the various "Type" and "Status" entities.
- Add restrictions to ParameterTypes to define:
	- possible values for strings
	- upper and lower limits for numbers •
	- boolean to indicate whether or not ICAT should respect the constraint
- Get rid of Topic
	- Still have keyword

- Add DOI support
	- Publication, Investigation, Dataset, Datafile

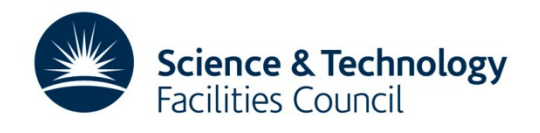

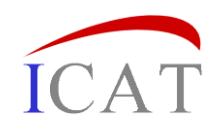

#### Simple representation of provenance

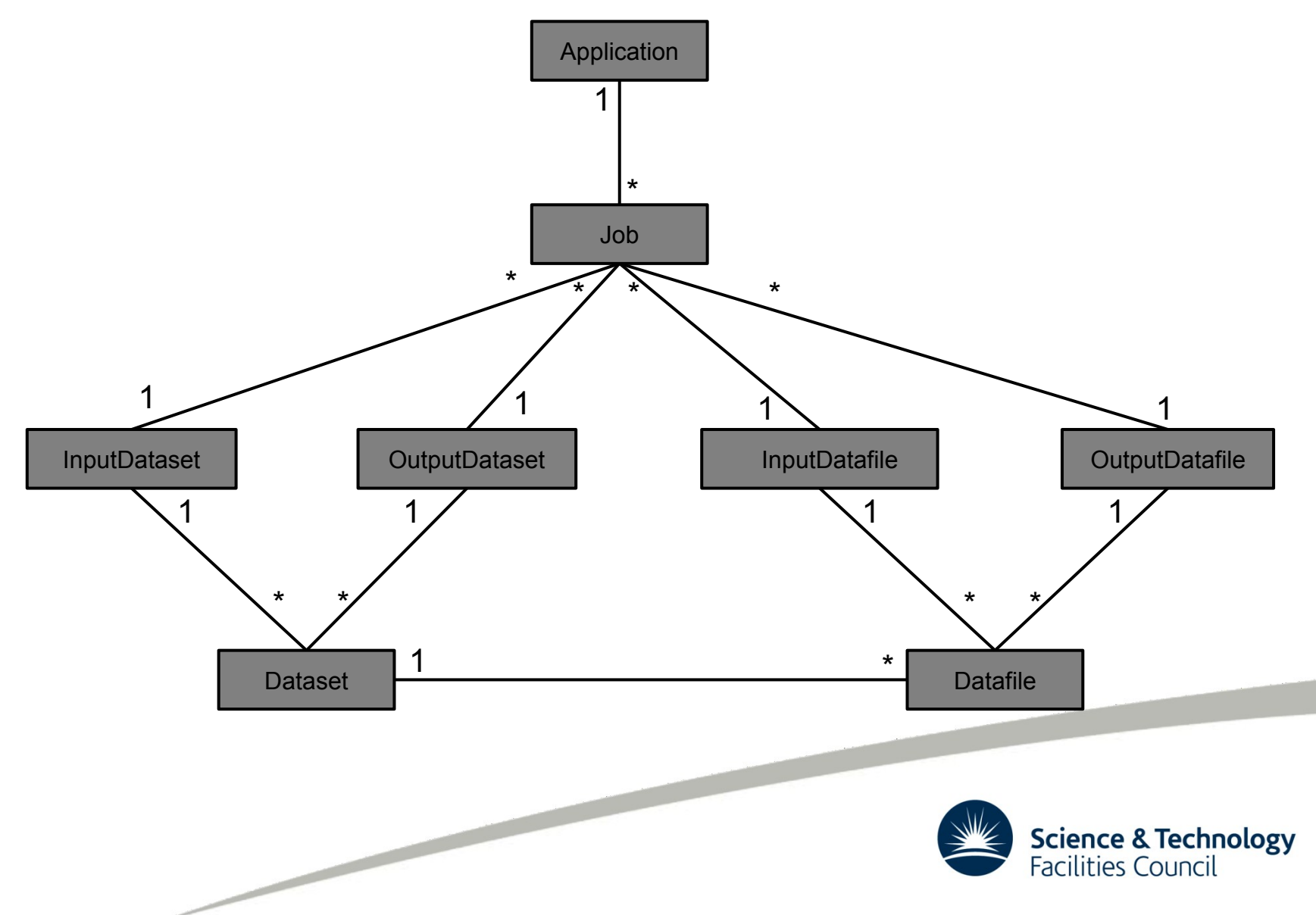

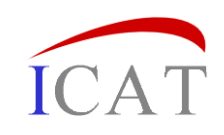

## ICAT 4.x: The new API

- A much simplified and consistent API
- No Schema Specific operations
	- Easier to change the schema without side effects
- A small set of core operations
	- Which can be applied to all entities.

#### login

returns a sessionId to identify you for a finite period

#### **Create**

for the various Schema Entities

#### Read

actually search and get

- **Update**
- **Delete**

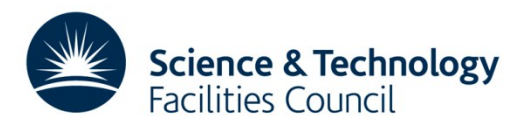

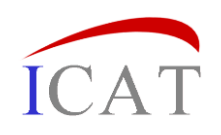

# **Getting started**

- Initialise and configure ICAT
- Set the credentials to log in to ICAT
- Start the Session

```
 String sessionId = icat.login("db", credentials);
```
• Start creating entities in the Data Model

```
Investigation inv = new Investigation();
inv.setName("Fred"); 
inv.setFacility(f);
```
More on these topics later in the day.

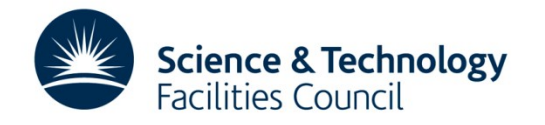

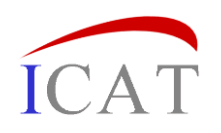

Call to retrieve the object for a particular entity:

- Parameterised by the ENTITY Name
- $-$  This is now a general pattern in ICAT 4.x

This is useful if you already know the ID of the entity from when it was created or as a result of a search:

get …

```
String pk = "Some facility";
Facility f = (Facility) icat.get(sessionId, 'Facility', pk);Long dsid = 76347;
Dataset ds = (Dataset) icat.get(sessionId, "Dataset", dsid);
```
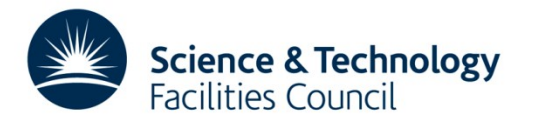

## The INCLUDE keyword

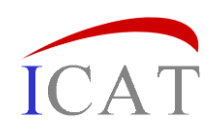

- Get (and Search later) only retrieve the entity you request with no related entities
- To get a tree of related entities list them with INCLUDE:

```
Dataset ds = (Dataset) icat.get(sessionId, "Dataset INCLUDE 
Datafile,DatasetParameter,DatafileParameter", dsid);
```
• Can then do:

Included entities must be linked via a graph without loops - i.e. only one route.

```
 for (Datafile datafile : dataset.getDatafiles()) {
       System.out.println(datafile.getId() + " " + datafile.getParameters().size()
 }
```
• but dataset.getType() will always be null as DatasetType not included

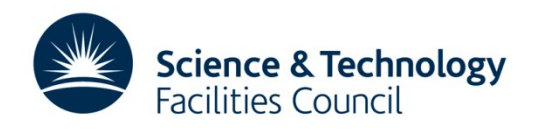

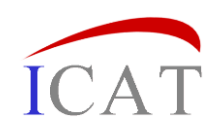

### update ...

- First obtain the object that you wish to update using search or get.
- It is important to obtain it using "INCLUDE 1" where the "1" means to get all many to one relationships
- Listing individual related entities is error prone and may not work if the schema is modified.

```
Facility f = (Facility) icat.get
       (sessionId, "Facility INCLUDE 1", facilityId);
```

```
f.setDaysUntilRelease(30);
icat.update(sessionId, f);
```
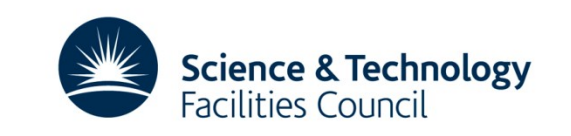

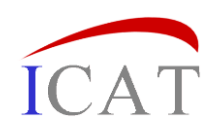

### and delete ...

This call takes an entity object but only the value of its id actually matters so the following are equivalent:

```
Facility f = (Facility)icat.get(sessionId, "Facility", facilityId);
icat.delete(sessionId, f);
Facility f = new Facility();
f.setId(facilityId);
icat.delete(sessionId, f);
                                          • Again, "cascades" are followed 
                                          so this delete would have a 
                                           major effect.
```
In all cases cascaded relationships are followed - currently all 0-many and 1-many relationships are cascaded but no others. Check the current schema to be sure. For example:

<http://www.icatproject.org/mvn/site/icat/4.2.0/icat.core/schema.html>

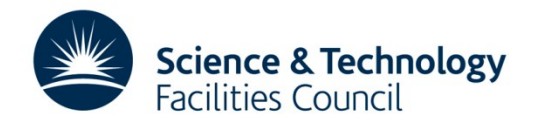

## A Domain Language for Searching

We have added a language based on the ICAT model to search

```
String query = "Dataset"
List<?> results = icat.search(sessionId, query);
```

```
query = "Dataset.name";
```
query = "DISTINCT Dataset.name"

query = "Dataset.id ORDER BY id";

```
query = "MAX (Dataset.id) ";
```
query =  $"3, 5$  Dataset.id ORDER BY id" ;

query = "3, Dataset.id ORDER BY id";

query = " ,5 Dataset.id ORDER BY id";

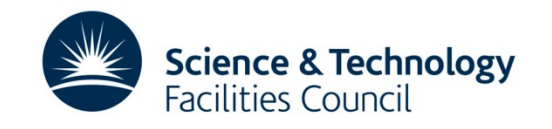

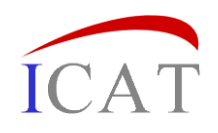

### Search restrictions

- "Dataset  $[type.name = 'GS' OR type.name = 'GQ']$ "
- "Dataset [type.name IN ('GS', 'GQ')]"
- "Dataset <-> DatasetParameter[type.name = 'TEMP' AND numericValue > 300] "
- "Dataset <-> DatasetParameter[(type.name = 'TEMP' AND numericValue > 300) AND (type.name = 'PRESSURE' AND numericValue > 1020)] "
- " Dataset [type.name IN ('GS', 'GQ')] INCLUDE Datafile, DatasetParameter, DatafileParameter "

The restriction in the square brackets can be as complex as required - but must only refer to attributes of the object being restricted

Q .Why the specialized query language?

A. To support authz

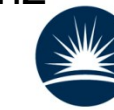

**Science & Technology Facilities Council** 

## **Summary**

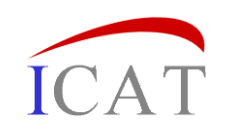

#### ICAT 4.2 includes

#### • Schema changes

- Made more consistent
- Adding support for Provenance
- Major change to API
	- CRUD calls consistent across all entities
	- Search Language

#### • Also some other changes

- Security model
- Notifications
- Error messages
- Covered in later talks

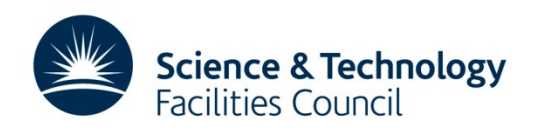